Volume 16 Issue 2

# **Access Adagio Anywhere With Adagio Cloud**

**With Adagio Cloud, Adagio Accounting is conveniently available to you—in a cost-effective, secure, 24x7 environment, accessible from anywhere you are.**

As small businesses recognize that the life cycle of servers and related equipment is typically 36 months, the trend for cloud-based applications continues to build momentum. The cloud provides small businesses with a more cost-effective way of acquiring software and computing power. Specific benefits of running Adagio in the cloud include:

- Provides the benefits of a common organizational database, while it eliminates the large upfront costs of purchasing and maintaining a LAN.
- Provides advanced financial reporting and best-in-class audit controls.
- Enables you to schedule software upgrades and updates according to your timetable, so as to not disrupt events like year-end close or audit.

### **Products Available In The Cloud**

Adagio Cloud includes all accounting applications. To assist you in getting up-andrunning quickly, we can set up your Adagio Cloud, migrate data from your legacy systems, and provide training and on-going support. Your accounting and management personnel simply require internet access to log into our products through Adagio Cloud conveniently from any authorized computers and devices, 24x7. Whether you are processing transactions in the office, reviewing quarter-end sales reports at home, or performing inventory stocktaking at a remote warehouse, Adagio Cloud is a safe, reliable choice.

- **• Adagio Core:** General Ledger, Financial Reporter, Accounts Payable and Bank Reconciliation
- **Invoicing:** Accounts Receivable, Time and Billing, Service Invoicing, CRM / Quote Management and RMA Processing
- **Orders: Accounts Receivable and Order** Entry

**• Inventory**: Inventory Control, including Bill of Materials and Purchase Orders

**e Score**

- **Costing:** Job Costing and Purchase Orders
- **• MultiCurrency**: Enables foreign-currency capability
- **• Reporting**: GridView, ChartView, ODBC and FX Pro.

### **Affordable Pricing**

Adagio Cloud is priced for cost-conscious businesses starting at \$295 per month. The on-going costs are affordable and predictable from year to year. You may terminate the service at any time. Adagio Cloud is a convenient alternative to running your accounting system on a local- or wide-area network.

### **Hosting Services**

Adagio Cloud Hosting Partners operate stateof–the-art datacenters throughout North America that ensure 24x7 service and availability. The Adagio Cloud environment includes:

- 50 GB Storage: additional space available for purchase.
- Adagio Manager: for managing companies, users, applications, security, updates and upgrades.
- Adagio Datacare: for running automated data integrity checks and on-demand backups.
- OpenOffice (Optional): subscribe to Office 365, or use your existing MS Office locally.

Adagio Cloud Datacenters are equipped with advanced security, hardware and software to ensure your data is private and safe. The physical premises are also secured and reinforced. Your Adagio Cloud environment is backed up daily and weekly to provide you with a total of 15 backups at all times with 10-daily and 5-weekly backups. In addition to this backup regimen, you may use DataCare to do your own backup in the cloud, and then transfer the zipped backup to your local workstation.

**Get in touch with us today to learn how Adagio in the Cloud can benefit your business!**

# **Q1 and Q2 Upgrades**

Softrak rolled out these upgrades in Q1 & Q2 of this year. Have you installed them yet?

- Adagio Time&Billing 9.2A
- Adagio SalesCQ 9.2A
- Adagio Console 9.2B
- Adagio Lanpak 9.3A
- Adagio Inventory 9.2A
- Adagio Ledger 9.3A
- Adagio Payables 9.3A
- Adagio EFT 9.3A

Adagio users on maintenance plans are eligible to receive these upgrades free of charge. If you need assistance implementing these upgrades, please give us a call.

### Brought to you by...

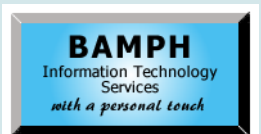

BAMPH Consulting Services 29 Microsoft Drive, Elizabeth Park Christ Church BB15092 Barbados<br>Cell: (246) 230-5277 Cell: (246) 230-5277 Tel: (246) 271-0682<br>Fax: (246) 271-0681 (246) 271-0681 Email: PeterB@BAMPH.biz<br>Web: www.BAMPH.biz Web: www.BAMPH.biz

# **Excellent Hotel International Score Conserver Hotel Score Conserver Hotel Score Conserver Hotel Score Conserver Hotel Score Conserver Hotel Score Conserver The Conserver The Conserver The Conserver The Conserver The Conse**

Adagio is a registered trademark of Softrak Systems Inc. All other trademarks are trademarks of their respective comp

# **Printing With Barcodes**

## **Question: How can I configure the specification designer to output barcodes for document numbers in Adagio OE and PO?**

**Answer**: To make the fields formatted with a properly 'scannable' bar code font, recent versions of the Adagio Specification Editor, such as for OE or PO, have a setting in the Options / Properties area to select the Bar Code font that you have downloaded and installed on your own. Any fields in a specification that are formatted using this same bar code font will not only have the font display, but also have the appropriate starting and ending characters added to the field value so that scanning it works.

You can see this in action from the New Release Video for Purchase Orders 8.1D, starting at 4:11: http://softrak.com/video?id=237

If you are using the designer program and access the Options / Properties screen, clicking the Help button and then the System tab will show the Bar Code field in the screen for supported programs, and clicking that will give some additional help.

# **Post Dating Emailed Invoices**

**Question: Is there a way to post-date when my invoices will be emailed out? I'm going on vacation for three weeks in August and if I can set my invoices to be emailed when I'm away that would be great.** 

**Answer:** No sorry, there isn't a way to schedule emails to be sent from the queue (in the same way that faxes can be), nor is automation currently available to print/email specification forms.

The closest you can get is to have the invoices sent to the Email Queue, and have someone else open the Email Queue and send the invoices. That might be a potential solution for you.

# **Negative Credit Note**

**Question: We have a customized credit note specification. We're noticing the Extended Price is negative when it should be positive. All other data is showing as positive.**

**I've compared the fields with some of the samdata specs and the correct fields are being used. Is there an option that allows the credit note to be shown as a "-" versus a "+"?**

**Answer**: In the Adagio Invoices Company Profile, on the Print/Post tab, there is an option towards the bottom right in the Credit Note section titled 'Print Credit Notes with negatives'. This is likely the option you are looking for.

# **Automatic Styles**

### **Question: How can I disable or consistently maintain/configure "automatic styles" in AR, OE & CQ?**

**Answer**: Automatic Styles are set to the Style Name set for a Filter when a Filter is refreshed. If a Filter has no Style associated with it, then the Automatic Style field will not be updated.

Most Adagio master records also contain a "Manual Style" field that overrides the Automatic Style setting. You set the Manual Style in the Edit function for the record (Edit Customer for example). If the Manual Style is set for a specific record, then whatever is in the Automatic Style field is ignored.

You can learn about Styles by watching this video: https://youtu.be/2INE510QpI0.

# **Refund From Receivables**

**Question: I have a customer that overpaid an invoice and I would like to issue them a refund. Is there an easy way to do this? Can I create a cheque from Receivables? Or import the amount owing into Payables?**

**Answer:** Current versions of Adagio Receivables support using a Write-off batch to send net credit amounts to Adagio Payables as a manual check batch, to allow printing a check for a customer. To do this, you have to set up the customer with an associated vendor code from Adagio Payables, then use the Write Off batch function to generate an Adjustment batch for that customer, and choose the option to send to Payables.

Here is a link to a ShowMeHow training video on how to use Write Off batches in Adagio Receivables, including the sending of customer credit balances to Payables (starting at 2:25). http://softrak.com/video.php?id=90

**You can find more tips like this in the Softrak Technical Support Forum at www. softrak.com through the Client Portal.**